# **Today**

- **■** Finish up cache-aware programming example
- Processes
  - So we can move on to virtual memory

#### **Control Flow**

- Processors do only one thing:
  - From startup to shutdown, a CPU simply reads and executes (interprets) a sequence of instructions, one at a time
  - This sequence is the CPU's control flow (or flow of control)

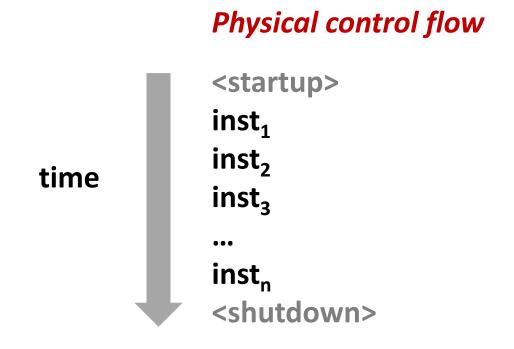

## **Altering the Control Flow**

- Up to now: two mechanisms for changing control flow:
  - Jumps and branches
  - Call and return

Both react to changes in *program state* 

- Insufficient for a useful system: difficult to react to changes in system state
  - user hits "Ctrl-C" at the keyboard
  - user clicks on a different application's window on the screen
  - data arrives from a disk or a network adapter
  - instruction divides by zero
  - system timer expires
- System needs mechanisms for "exceptional control flow"

## **Exceptional Control Flow**

- Exists at all levels of a computer system
- Low level mechanisms
  - Exceptions
    - change in control flow in response to a system event
       (i.e., change in system state, user-generated interrupt)
  - Combination of hardware and OS software

#### Higher level mechanisms

- Process context switch
- Signals you'll hear about these in CSE451 and CSE466
- Implemented by either:
  - OS software (context switch and signals)
  - C language runtime library (nonlocal jumps)

## **Exceptions**

An exception is transfer of control to the operating system (OS) in response to some event (i.e., change in processor state)

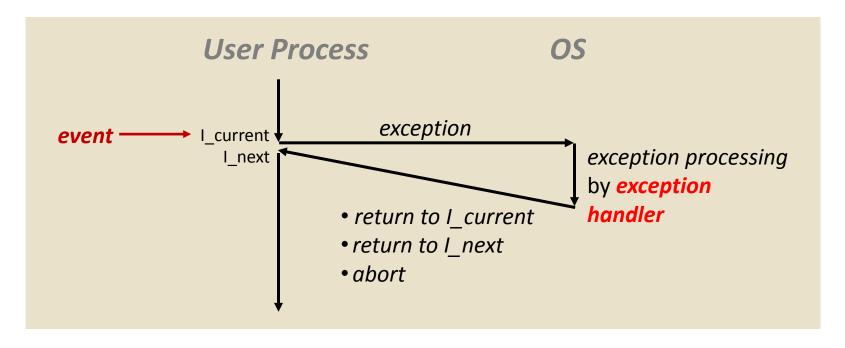

Examples:

div by 0, arithmetic overflow, page fault, I/O request completes, Ctrl-C

#### **Interrupt Vectors**

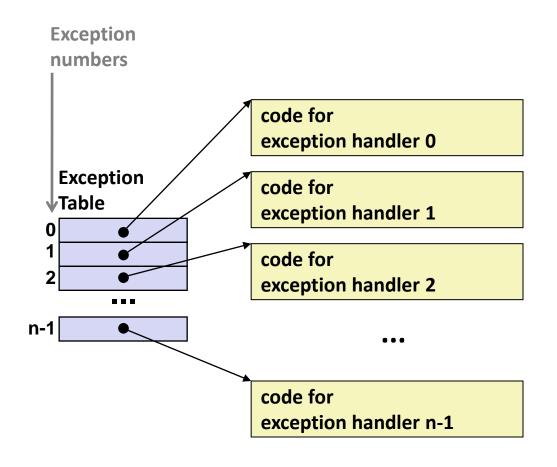

- Each type of event has a unique exception number k
- k = index into exception table (a.k.a. interrupt vector)
- Handler k is called each time exception k occurs

# **Asynchronous Exceptions (Interrupts)**

#### Caused by events external to the processor

- Indicated by setting the processor's interrupt pin(s)
- Handler returns to "next" instruction

#### Examples:

- I/O interrupts
  - hitting Ctrl-C at the keyboard
  - clicking a mouse button or tapping a touch screen
  - arrival of a packet from a network
  - arrival of data from a disk
- Hard reset interrupt
  - hitting the reset button
- Soft reset interrupt
  - hitting Ctrl-Alt-Delete on a PC

## **Synchronous Exceptions**

Caused by events that occur as a result of executing an instruction:

#### Traps

- Intentional
- Examples: system calls, breakpoint traps, special instructions
- Returns control to "next" instruction

#### Faults

- Unintentional but possibly recoverable
- Examples: page faults (recoverable), protection faults (unrecoverable), floating point exceptions
- Either re-executes faulting ("current") instruction or aborts

#### Aborts

- Unintentional and unrecoverable
- Examples: parity error, machine check
- Aborts current program

## **Trap Example: Opening File**

- User calls: open (filename, options)
- Function open executes system call instruction int

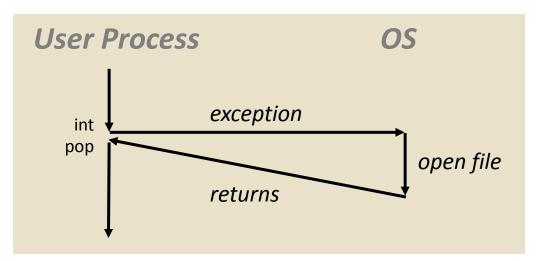

- OS must find or create file, get it ready for reading or writing
- Returns integer file descriptor

# Fault Example: Page Fault

- User writes to memory location
- That portion (page) of user's memory is currently on disk

```
int a[1000];
main ()
{
    a[500] = 13;
}
```

```
80483b7: c7 05 10 9d 04 08 0d movl $0xd,0x8049d10
```

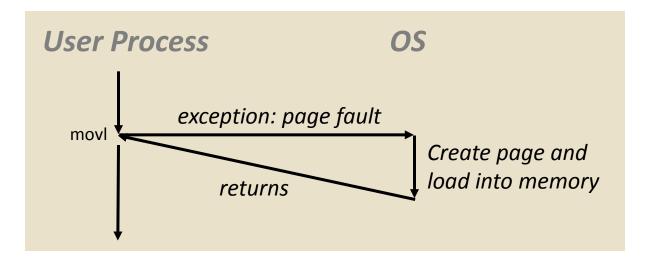

- Page handler must load page into physical memory
- Returns to faulting instruction
- Successful on second try

# Fault Example: Invalid Memory Reference

```
int a[1000];
main ()
{
    a[5000] = 13;
}
```

```
80483b7: c7 05 60 e3 04 08 0d movl $0xd,0x804e360
```

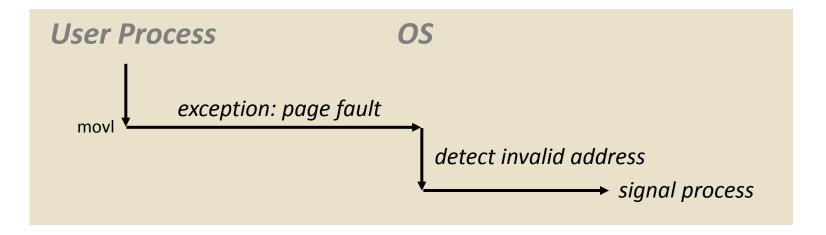

- Page handler detects invalid address
- Sends SIGSEGV signal to user process
- User process exits with "segmentation fault"

# **Exception Table IA32 (Excerpt)**

http://download.intel.com/design/processor/manuals/253665.pdf

#### **Processes**

- Definition: A *process* is an instance of a running program
  - One of the most important ideas in computer science
  - Not the same as "program" or "processor"
- Process provides each program with two key abstractions:
  - Logical control flow
    - Each program seems to have exclusive use of the CPU
  - Private virtual address space
    - Each program seems to have exclusive use of main memory
- How are these Illusions maintained?
  - Process executions interleaved (multi-tasking)
  - Address spaces managed by virtual memory system next course topic

#### **Concurrent Processes**

- Two processes run concurrently (are concurrent) if their instruction executions (flows) overlap in time
- Otherwise, they are sequential
- Examples:
  - Concurrent: A & B, A & C
  - Sequential: B & C

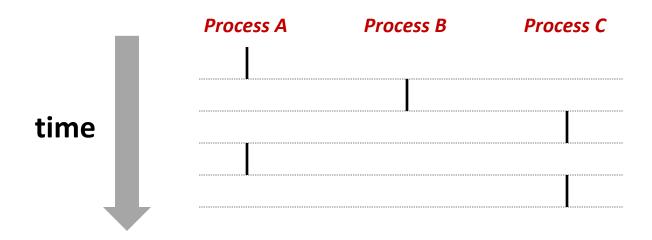

#### **User View of Concurrent Processes**

- Control flows for concurrent processes are physically disjoint in time
- However, we can think of concurrent processes as executing in parallel (only an illusion)

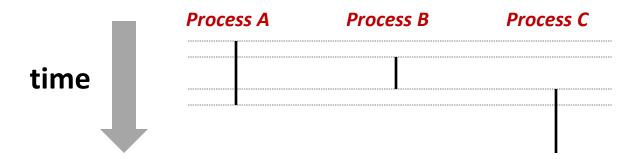

# **Context Switching**

- Processes are managed by a shared chunk of OS code called the kernel
  - Important: the kernel is not a separate process, but rather runs as part of a user process
- Control flow passes from one process to another via a context switch

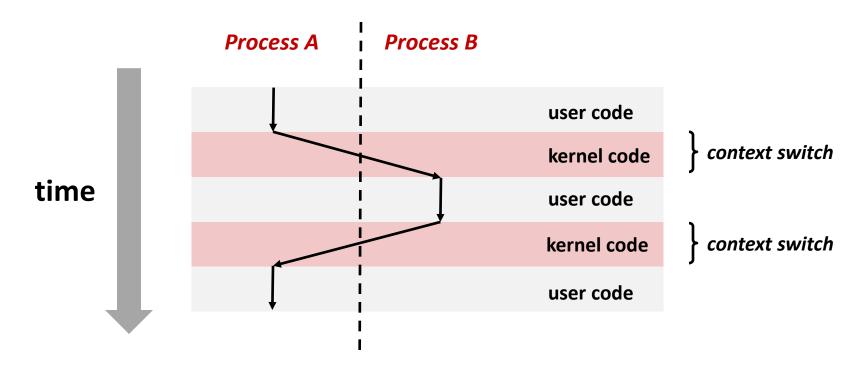

#### fork: Creating New Processes

- int fork(void)
  - creates a new process (child process) that is identical to the calling process (parent process)
  - returns 0 to the child process
  - returns child's process ID (pid) to the parent process

```
pid_t pid = fork();
if (pid == 0) {
    printf("hello from child\n");
} else {
    printf("hello from parent\n");
}
```

Fork is interesting (and often confusing) because it is called *once* but returns *twice* 

# **Understanding fork**

#### Process n

```
pid_t pid = fork();
if (pid == 0) {
    printf("hello from child\n");
} else {
    printf("hello from parent\n");
}
```

```
pid_t pid = fork();
if (pid == 0) {
    printf("hello from child\n");
} else {
    printf("hello from parent\n");
}
```

```
pid_t pid = fork();
if (pid == 0) {
    printf("hello from child\n");
} else {
    printf("hello from parent\n");
}
```

#### Child Process m

```
pid_t pid = fork();
if (pid == 0) {
    printf("hello from child\n");
} else {
    printf("hello from parent\n");
}
```

```
pid_t pid = fork();
if (pid == 0) {
    printf("hello from child\n");
} else {
    printf("hello from parent\n");
}
```

```
pid_t pid = fork();
if (pid == 0) {
    printf("hello from child\n");
} else {
    printf("hello from parent\n");
}
```

- Parent and child both run same code
  - Distinguish parent from child by return value from fork
- Start with same state, but each has private copy
  - Including shared output file descriptor
  - Relative ordering of their print statements undefined

```
void fork1()
{
    int x = 1;
    pid_t pid = fork();
    if (pid == 0) {
        printf("Child has x = %d\n", ++x);
    } else {
        printf("Parent has x = %d\n", --x);
    }
    printf("Bye from process %d with x = %d\n", getpid(), x);
}
```

```
void fork2()
{
    printf("L0\n");
    fork();
    printf("L1\n");
    fork();
    printf("Bye\n");
}
```

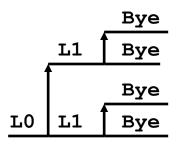

```
void fork3()
{
    printf("L0\n");
    fork();
    printf("L1\n");
    fork();
    printf("L2\n");
    fork();
    printf("Bye\n");
}
```

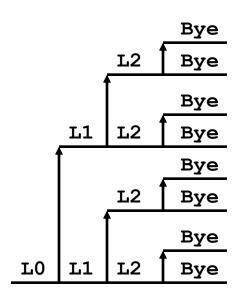

```
void fork4()
   printf("L0\n");
    if (fork() != 0) {
      printf("L1\n");
       if (fork() != 0) {
          printf("L2\n");
           fork();
    printf("Bye\n");
```

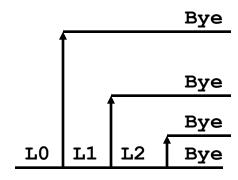

```
void fork5()
   printf("L0\n");
    if (fork() == 0) {
      printf("L1\n");
       if (fork() == 0) {
          printf("L2\n");
           fork();
    printf("Bye\n");
```

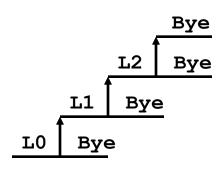

# exit: Ending a process

- void exit(int status)
  - exits a process
    - Normally return with status 0
  - atexit() registers functions to be executed upon exit

```
void cleanup(void) {
   printf("cleaning up\n");
}

void fork6() {
   atexit(cleanup);
   fork();
   exit(0);
}
```

#### **Zombies**

#### Idea

- When process terminates, still consumes system resources
  - Various tables maintained by OS
- Called a "zombie"
  - That is, a living corpse, half alive and half dead

#### Reaping

- Performed by parent on terminated child (terrible nomenclature!)
- Parent is given exit status information
- Kernel discards process

#### What if parent doesn't reap?

- If any parent terminates without reaping a child, then child will be reaped by init process
- So, only need explicit reaping in long-running processes
  - e.g., shells and servers

# Zombie Example

```
linux> ./forks 7 &
[1] 6639
Running Parent, PID = 6639
Terminating Child, PID = 6640
linux> ps
 PID TTY
                  TIME CMD
6585 ttvp9 00:00:00 tcsh
6639 ttyp9
           00:00:03 forks
6640 ttyp9 00:00:00 forks <defunct>
6641 ttyp9 00:00:00 ps
linux> kill 6639
[1] Terminated
linux> ps
 PID TTY
                  TIME CMD
6585 ttyp9
             00:00:00 tcsh
6642 ttyp9
              00:00:00 ps
```

- **ps** shows child process as "defunct"
- Killing parent allows child to be reaped by init

# Non-terminating Child Example

```
linux> ./forks 8
Terminating Parent, PID = 6675
Running Child, PID = 6676
linux> ps
  PID TTY
                   TIME CMD
 6585 ttyp9
               00:00:00 tcsh
 6676 ttyp9
               00:00:06 forks
 6677 ttyp9
               00:00:00 ps
linux> kill 6676
linux> ps
  PID TTY
                   TIME CMD
 6585 ttyp9
               00:00:00 tcsh
 6678 ttyp9
               00:00:00 ps
```

- Child process still active even though parent has terminated
- Must kill explicitly, or else will keep running indefinitely

## wait: Synchronizing with Children

- int wait(int \*child\_status)
  - suspends current process until one of its children terminates
  - return value is the pid of the child process that terminated
  - if child\_status != NULL, then the object it points to will be set to a status indicating why the child process terminated

# wait: Synchronizing with Children

```
void fork9() {
   int child status;
   if (fork() == 0) {
      printf("HC: hello from child\n");
   else {
      printf("HP: hello from parent\n");
      wait(&child status);
      printf("CT: child has terminated\n");
   printf("Bye\n");
   exit();
```

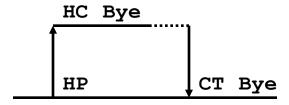

#### wait() Example

- If multiple children completed, will take in arbitrary order
- Can use macros WIFEXITED and WEXITSTATUS to get information about exit status

```
void fork10()
   pid t pid[N];
    int i;
    int child status;
    for (i = 0; i < N; i++)
       if ((pid[i] = fork()) == 0)
           exit(100+i); /* Child */
    for (i = 0; i < N; i++) {
       pid t wpid = wait(&child status);
       if (WIFEXITED(child status))
           printf("Child %d terminated with exit status %d\n",
                  wpid, WEXITSTATUS(child status));
       else
           printf("Child %d terminated abnormally\n", wpid);
```

#### waitpid(): Waiting for a Specific Process

- waitpid(pid, &status, options)
  - suspends current process until specific process terminates
  - various options (that we won't talk about)

```
void fork11()
   pid t pid[N];
    int i;
    int child status;
    for (i = 0; i < N; i++)
       if ((pid[i] = fork()) == 0)
           exit(100+i); /* Child */
    for (i = 0; i < N; i++) {
       pid t wpid = waitpid(pid[i], &child status, 0);
       if (WIFEXITED(child status))
           printf("Child %d terminated with exit status %d\n",
                  wpid, WEXITSTATUS(child status));
       else
           printf("Child %d terminated abnormally\n", wpid);
```

#### execve: Loading and Running Programs

```
int execve(
    char *filename,
    char *argv[],
    char *envp
)
```

- Loads and runs
  - Executable filename
  - With argument list argv
  - And environment variable list envp
- Does not return (unless error)
- Overwrites process, keeps pid
- Environment variables:
  - "name=value" strings

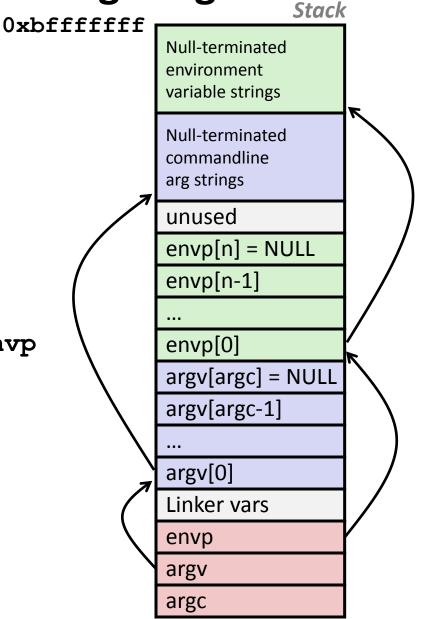

# execve: Example

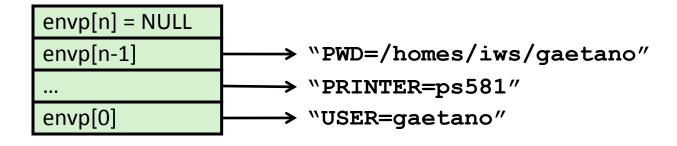

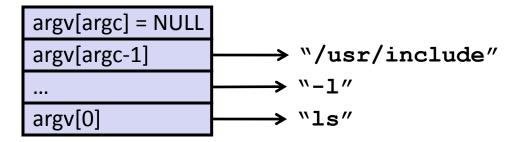

#### execl and exec Family

- int execl(char \*path, char \*arg0, char \*arg1, ..., 0)
- Loads and runs executable at path with args arg0, arg1, ...
  - path is the complete path of an executable object file
  - By convention, arg0 is the name of the executable object file
  - "Real" arguments to the program start with arg1, etc.
  - List of args is terminated by a (char \*) 0 argument
  - Environment taken from char \*\*environ, which points to an array of "name=value" strings:
    - USER=gaetano
    - LOGNAME=gaetano
    - HOME=/homes/iws/gaetano
- Returns -1 if error, otherwise doesn't return!
- Family of functions includes execv, execve (base function), execvp, execl, execle, and execlp

## **Summary**

#### Exceptions

- Events that require non-standard control flow
- Generated externally (interrupts) or internally (traps and faults)

#### Processes

- At any given time, system has multiple active processes
- Only one can execute at a time, however,
- Each process appears to have total control of the processor + has a private memory space

# Summary (cont'd)

- Spawning processes
  - Call to fork
  - One call, two returns
- Process completion
  - Callexit
  - One call, no return
- Reaping and waiting for Processes
  - Call wait or waitpid
- Loading and running Programs
  - Call execl (or variant)
  - One call, (normally) no return